# Introduction to Zotero MMLL – Skills for Effective Study Program

THAT A

H.H. Ma

**ITTI AT** 

**All** 

**Participant** 

**IN BUT** 

## Session outline

- 1. What is Zotero and why should I use it?
- 2. What can Zotero do for me?
- 3. How to use Zotero demonstration
	- Setting up Zotero on your computer: installation and preferences
	- Getting references into Zotero
	- Adding extra content (e.g. PDFs of articles)
	- $\cdot$  Inserting formatted references into documents
- 4. Hints & Tips
- 5. Questions

## 1. What is Zotero and why should I use it?

- Helper programme:
	- Lets you store and organise references
	- $\cdot$  Inserts references into your word processor document
- Can help you keep track of your research and save you time
- . It's free!
- . Don't be intimidated by the technical-looking interface it's okay once you get to know it

## 2. What can Zotero do for me?

Zotero can help you:

- Find references online
- Organise references into collections
- Add tags, keywords, notes etc.
- Search your collection
- $\cdot$  Insert citations into your document and create a bibliography
- Sync your reference library between devices

## 3. How to use Zotero – demonstration

- · Installing Zotero
- Setting preferences
- Adding references
- Adding extra content
- $\cdot$  Inserting references into a document
- Creating a bibliography

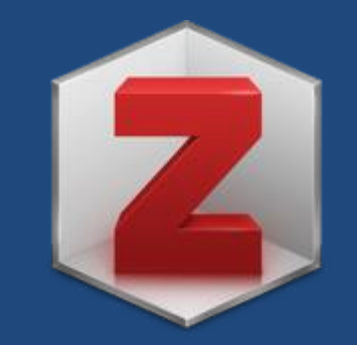

# 4. Hints & Tips

- Remember Zotero can't tell you when to cite only how
- Always make sure to double check everything at the end
- Make sure you know \*where\* Zotero is storing your library, especially if you're using the sync function
- Back up your library!
- Have a look through the "Preferences" and set everything so it's useful to you
- Try it for a normal supervision essay first! That way you'll already be familiar with it when you use it for anything more important

# 5. Questions

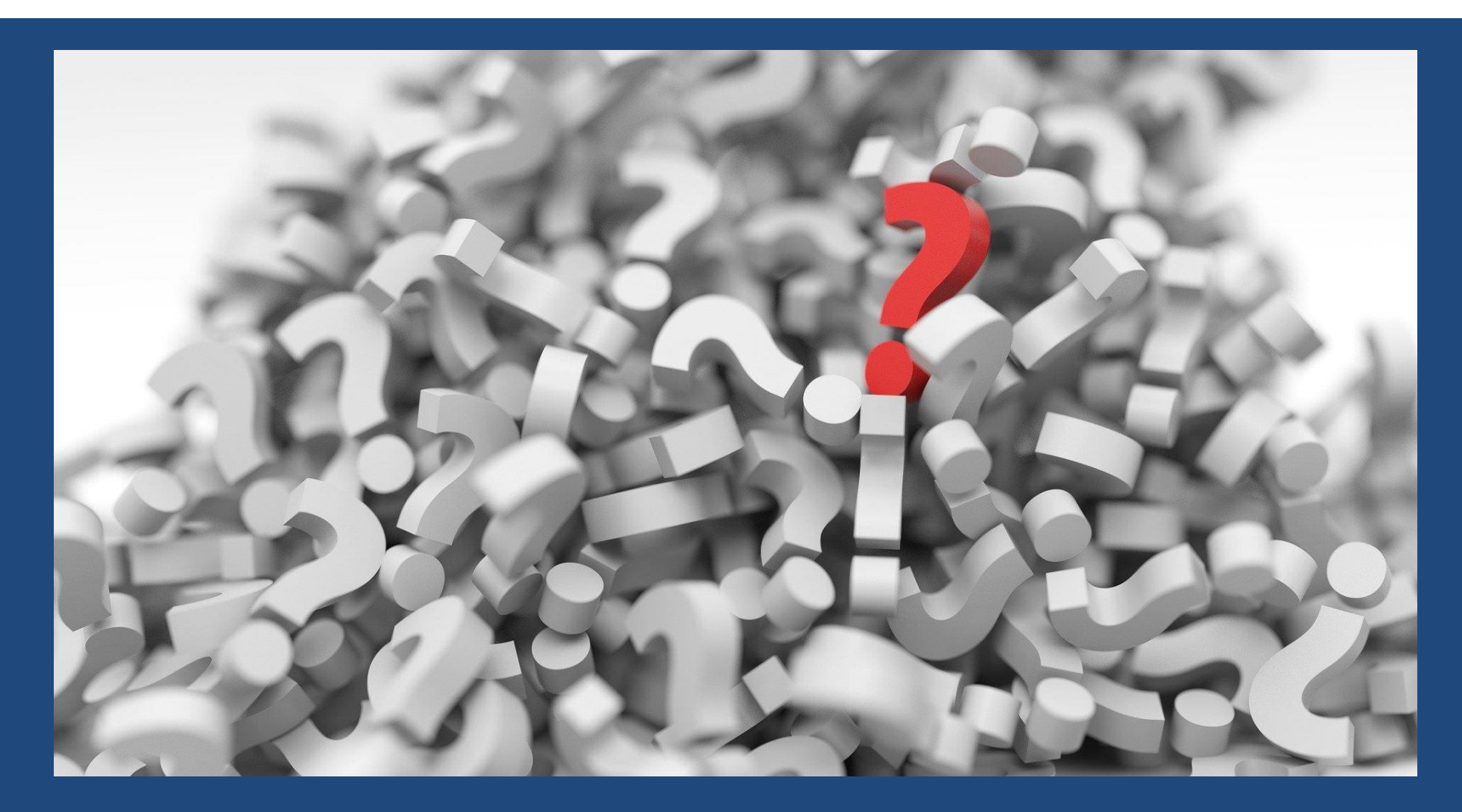